| Prólogo                                               | IX                        |
|-------------------------------------------------------|---------------------------|
| Capitulo 1. La Programación de Computadores           | 1                         |
| 1.0. Introducción                                     | 1                         |
| 1.1. Fases del diseño y puesta a punto de un programa | 1                         |
| 1.1.1. Diseño del programa                            | $\overline{2}$            |
| 1.1.2. Puesta a punto del programa                    | $\ensuremath{\mathsf{3}}$ |
| 1.2. Características de los programas                 | $\overline{4}$            |
| 1.2.1. Legibilidad                                    | $\overline{4}$            |
| 1.2.2. Portabilidad                                   | 4                         |
| 1.2.3. Modificabilidad                                | 4                         |
| 1.2.4. Eficiencia                                     | 5                         |
| 1.2.5. Modularidad                                    | 5                         |
| 1.2.6. Estructuración                                 | $\overline{5}$            |
| 1.3. Objetos de un programa: Constantes y variables   | 5                         |
| 1.3.1. Atributos de un objetivo                       | 5                         |
| 1.3.2. Constantes                                     | 5                         |
| 1.3.3. Variables                                      | $\overline{6}$            |
| 1.4. Expresiones                                      | 6                         |
| 1.4.1. Tipos de expresiones                           | 6                         |
| 1.4.2. Operaciones                                    | $\overline{7}$            |
| 1.4.3. Tablas de verdad de los operadores lógicos     | $\overline{7}$            |
| 1.4.4. Orden de evaluación de los operadores          | 8                         |
| 1.5. Ejercicios resueltos                             | 9                         |
| 1.6. Ejercicios propuestos                            | 9                         |
| Capitulo 2. Diagramas de Flujo (Flowchart)            | 11                        |
| 2.0. Introducción                                     | 11                        |
| 2.1. Diagramas de flujo de sistema                    | 11                        |
| 2.1.1. Símbolos de soporte                            | 12                        |
| 2.1.2. Símbolos de proceso                            | 13                        |
| 2.1.3. Líneas de flujo                                | 13                        |
| 2.2. Diagramas de flujo del programa                  | 15                        |
| 2.2.1. Símbolos de operación                          | 15                        |
| 2.2.2. Símbolos de comentarios                        | 16                        |
| 2.2.3. Símbolos de decisión                           | 16                        |
| 2.2.4. Líneas de flujo                                | 16                        |
| 2.2.5. Símbolos conexión                              | 17                        |
| 2.3. Plantillas y normalización                       | 18                        |
| 2.4. Ejercicios resueltos                             | 19                        |
| 2.5. Ejercicios propuestos                            | 27                        |
| Capitulo 3. Estructura General de un Programa         | 29                        |
| 3.0. Introducción                                     | 29                        |
| 3.1. partes principales de un programa                | 29                        |
| 3.1.1. Entradas de datos                              | 29                        |
| 3.1.2. Proceso de algoritmo                           | 30                        |
| 3.1.3. Salida de resultados                           | 30                        |
| 3.2. Clasificación de las instrucciones               | 30                        |
| 3.2.1. Instrucciones de declaración                   | 30                        |

**INDICE**

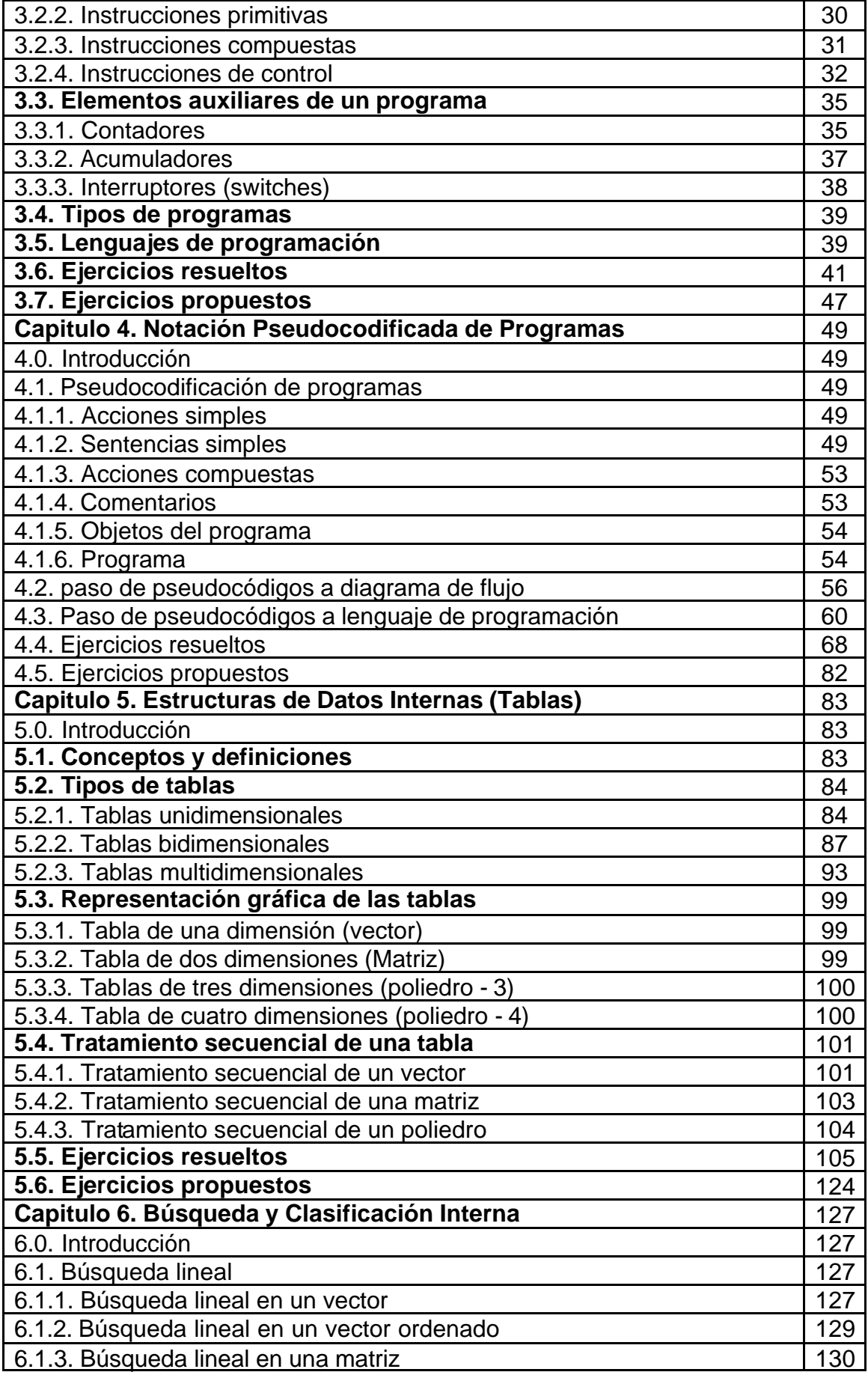

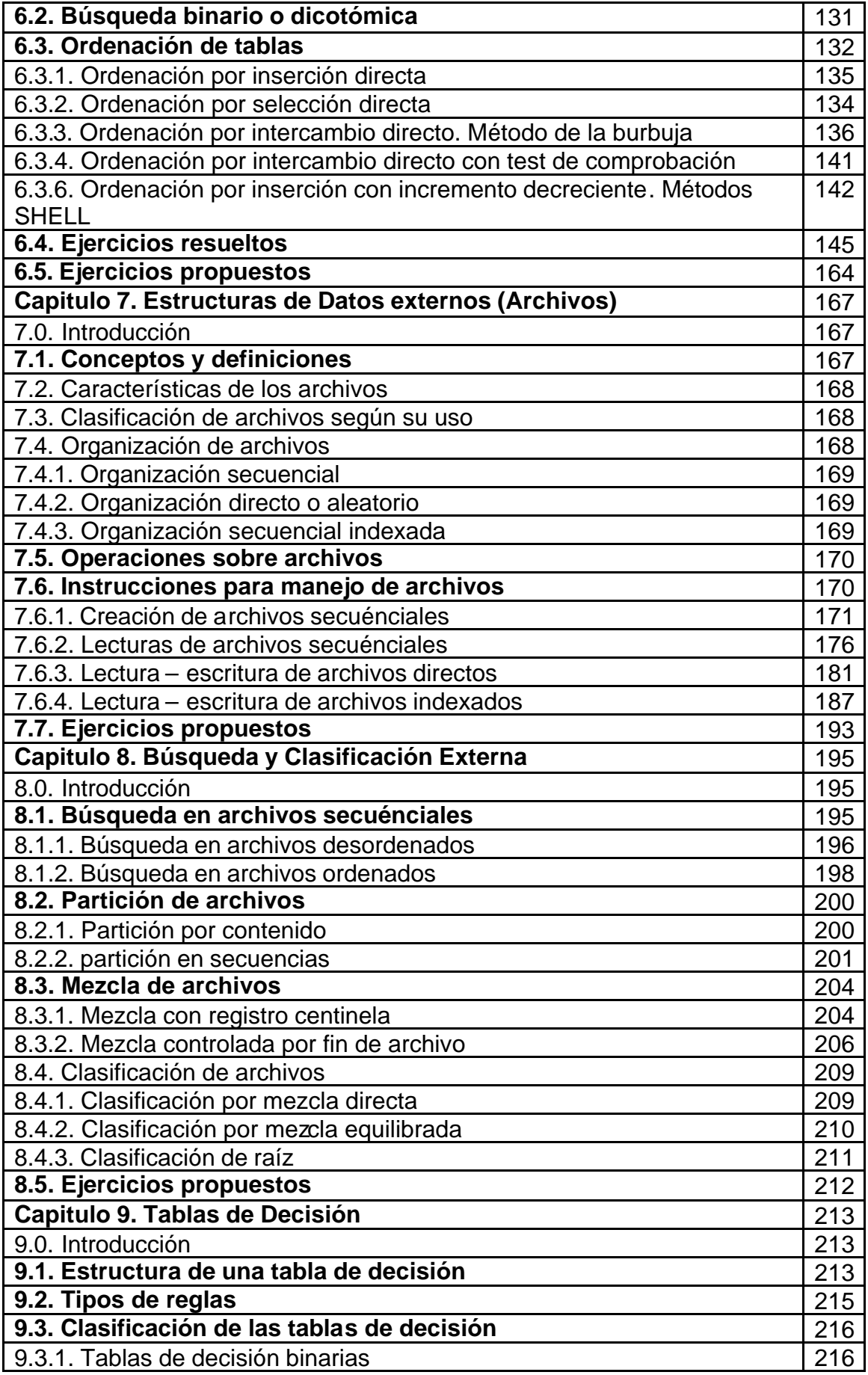

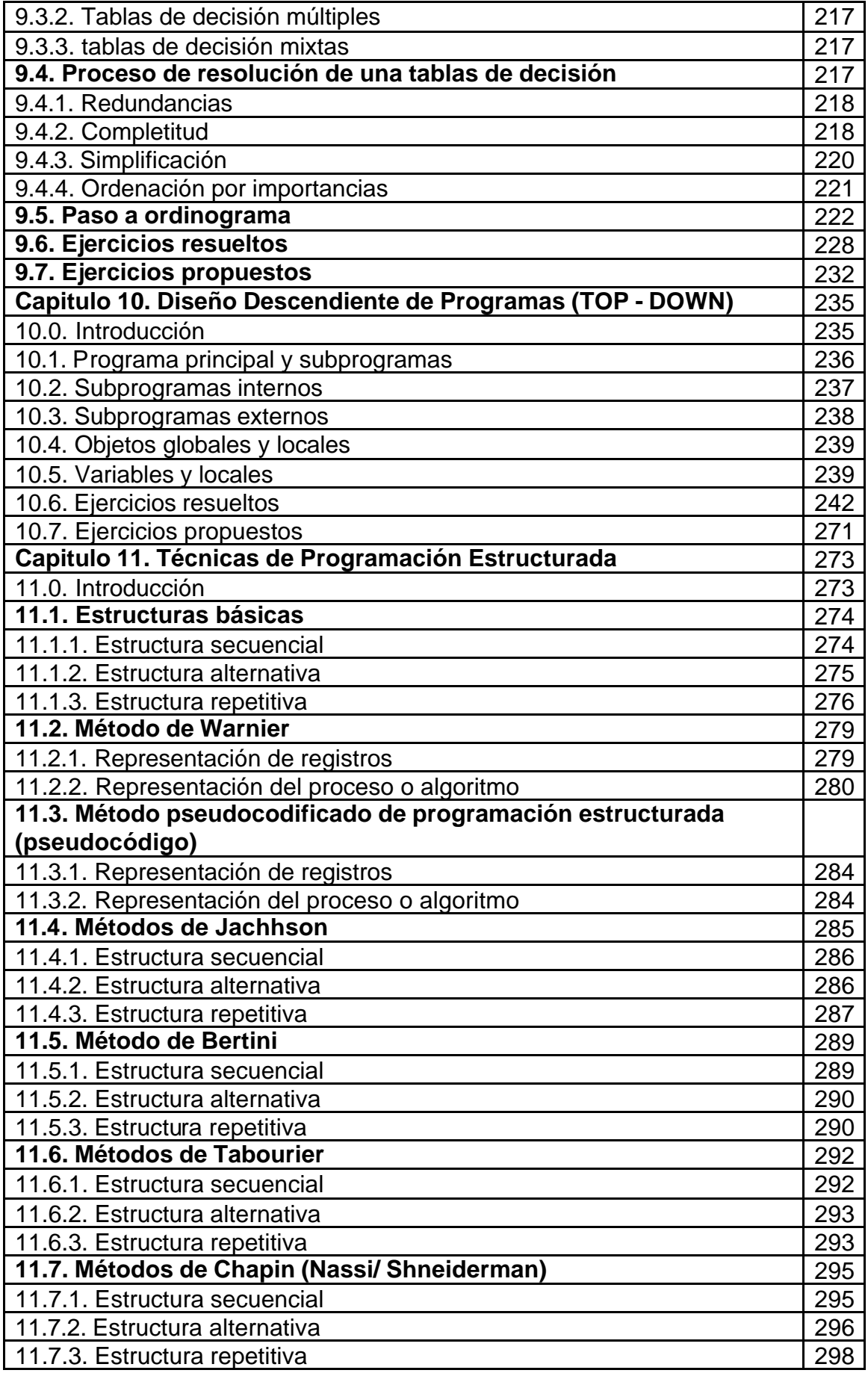

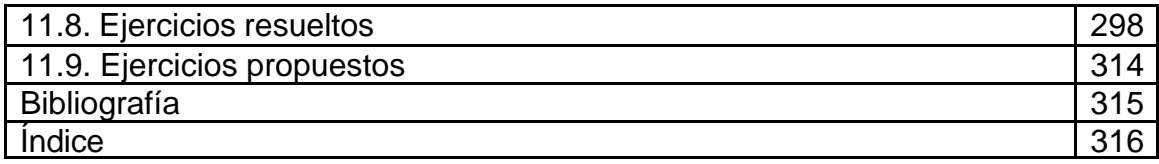